# **Würfeln**

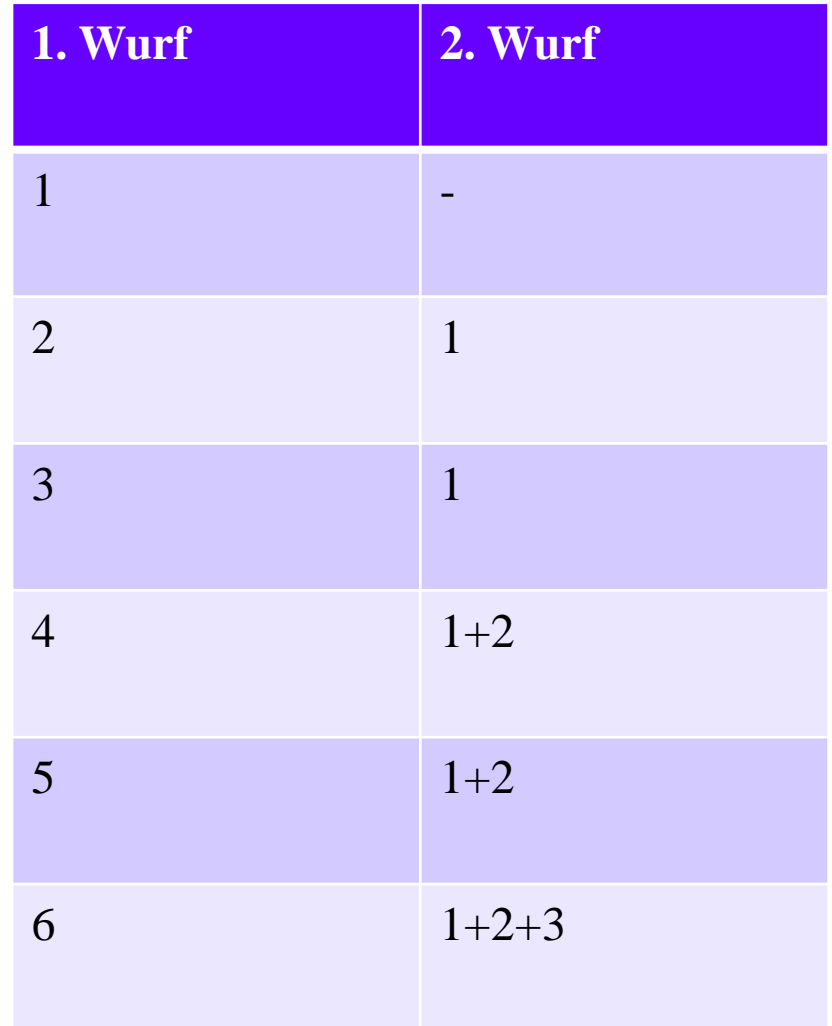

FB Automatisierung und Informatik: Einführung in die Informatik 1 A Hochschule Harz

## Monte Carlo

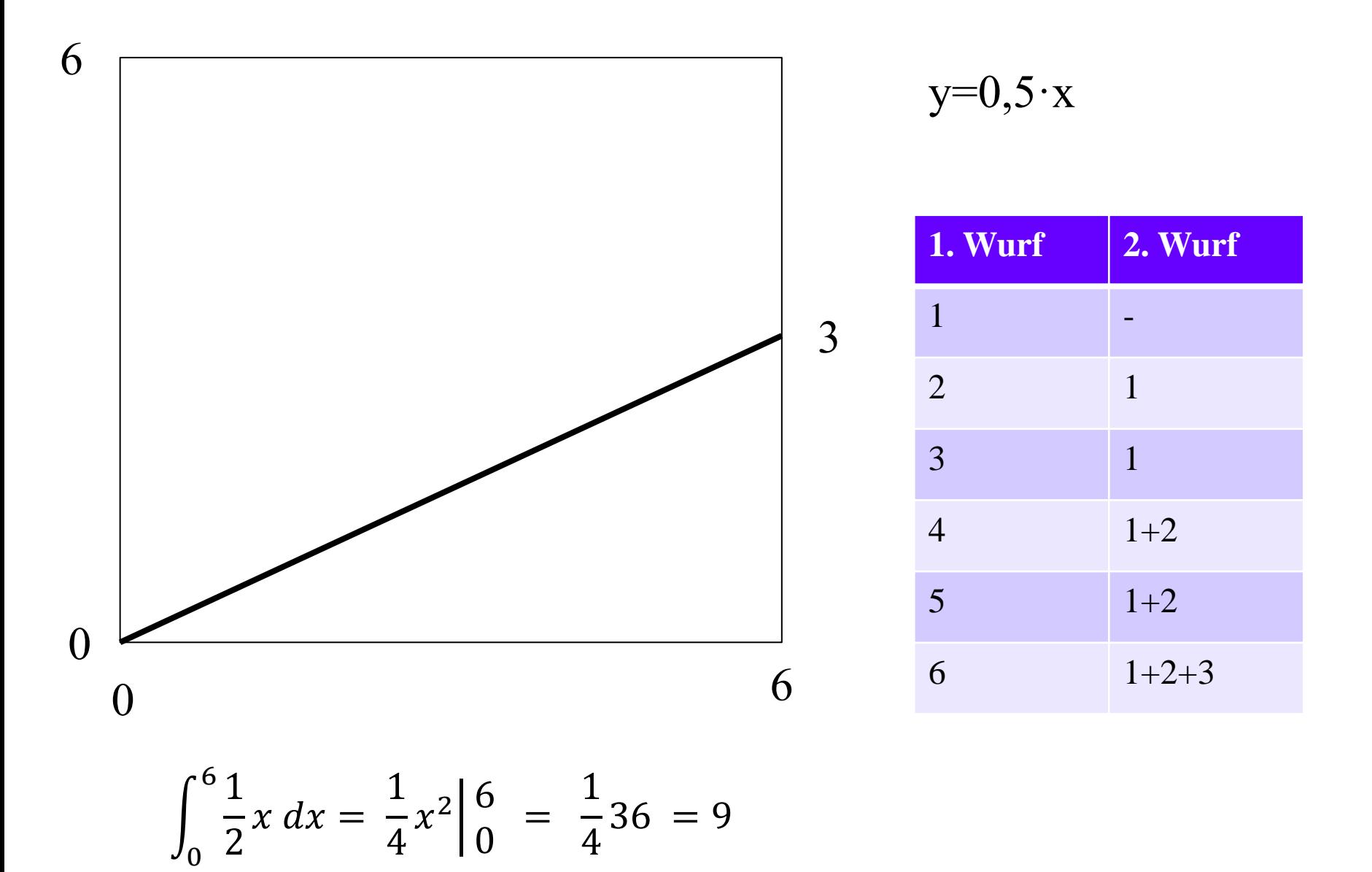

FB Automatisierung und Informatik: Einführung in die Informatik 2 A Hochschule Harz

## Monte Carlo

### **Beispielwerte**

- Außen 39
- Innen 14
- Summe 53
- Fläche:  $14/53*36 = 9,5094$

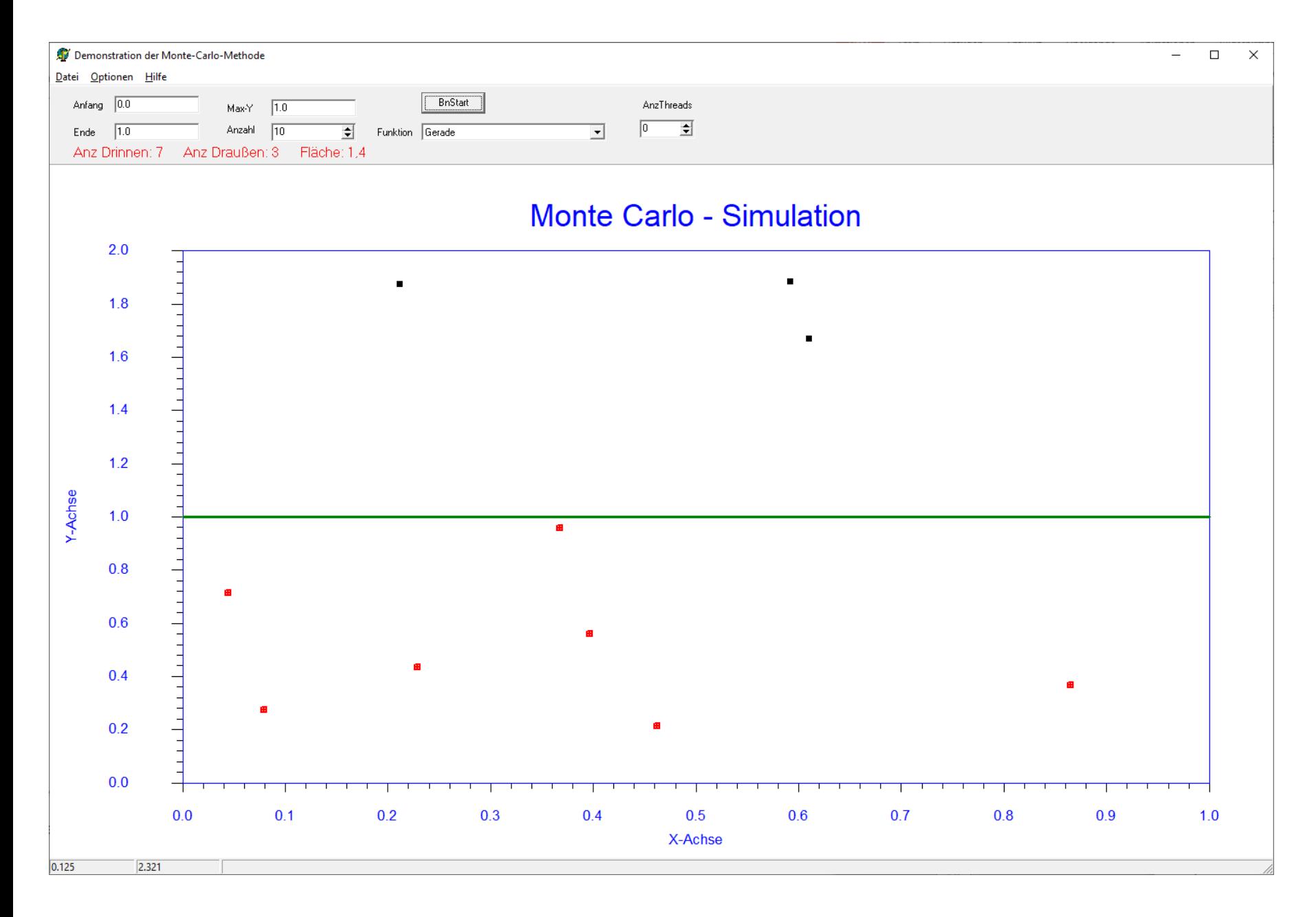

#### FB Automatisierung und Informatik: Einführung in die Informatik 4A Hochschule Harz

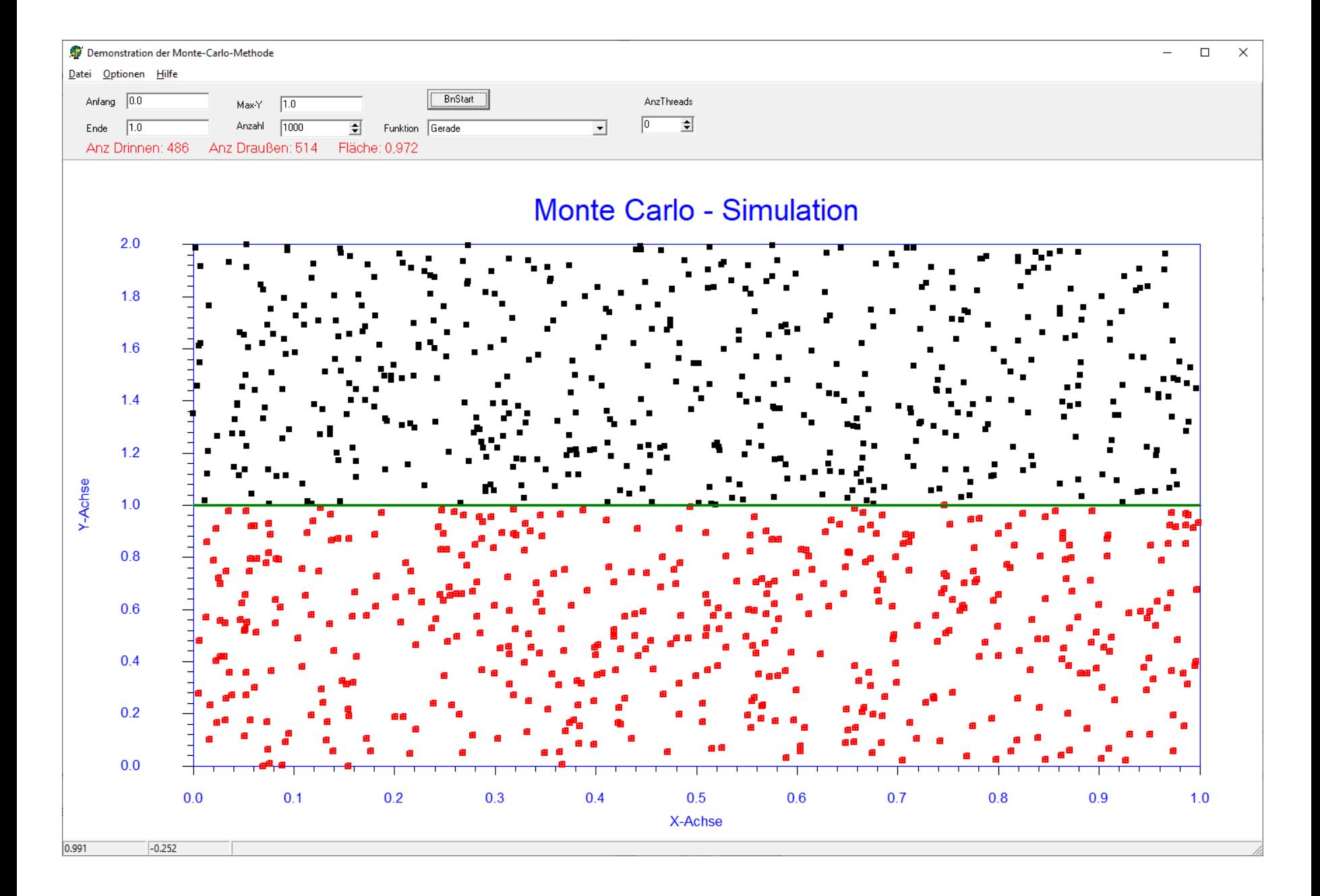

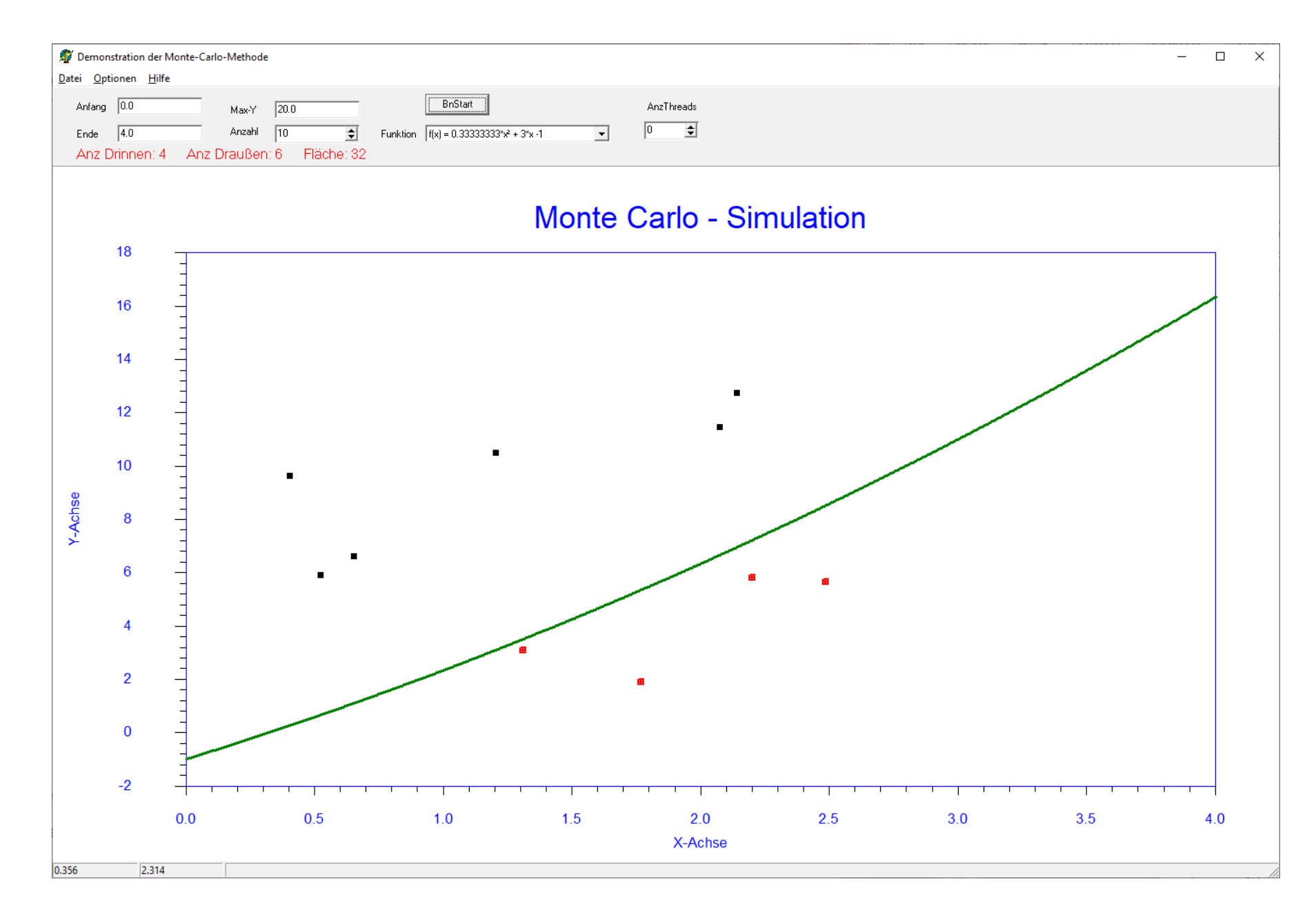

A Hochschule Harz FB Automatisierung und Informatik: Einführung in die Informatik 6

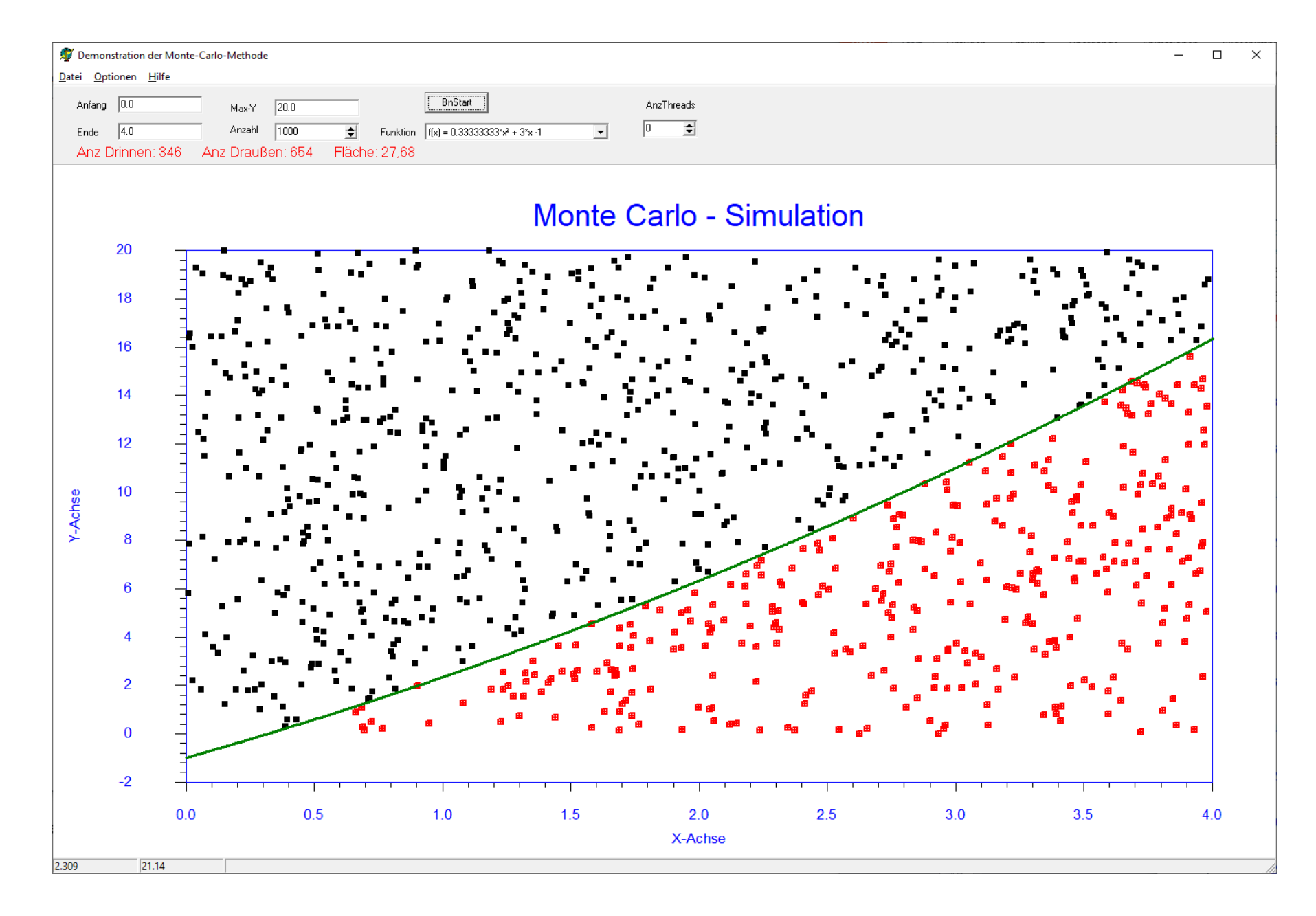

### FB Automatisierung und Informatik: Einführung in die Informatik 7

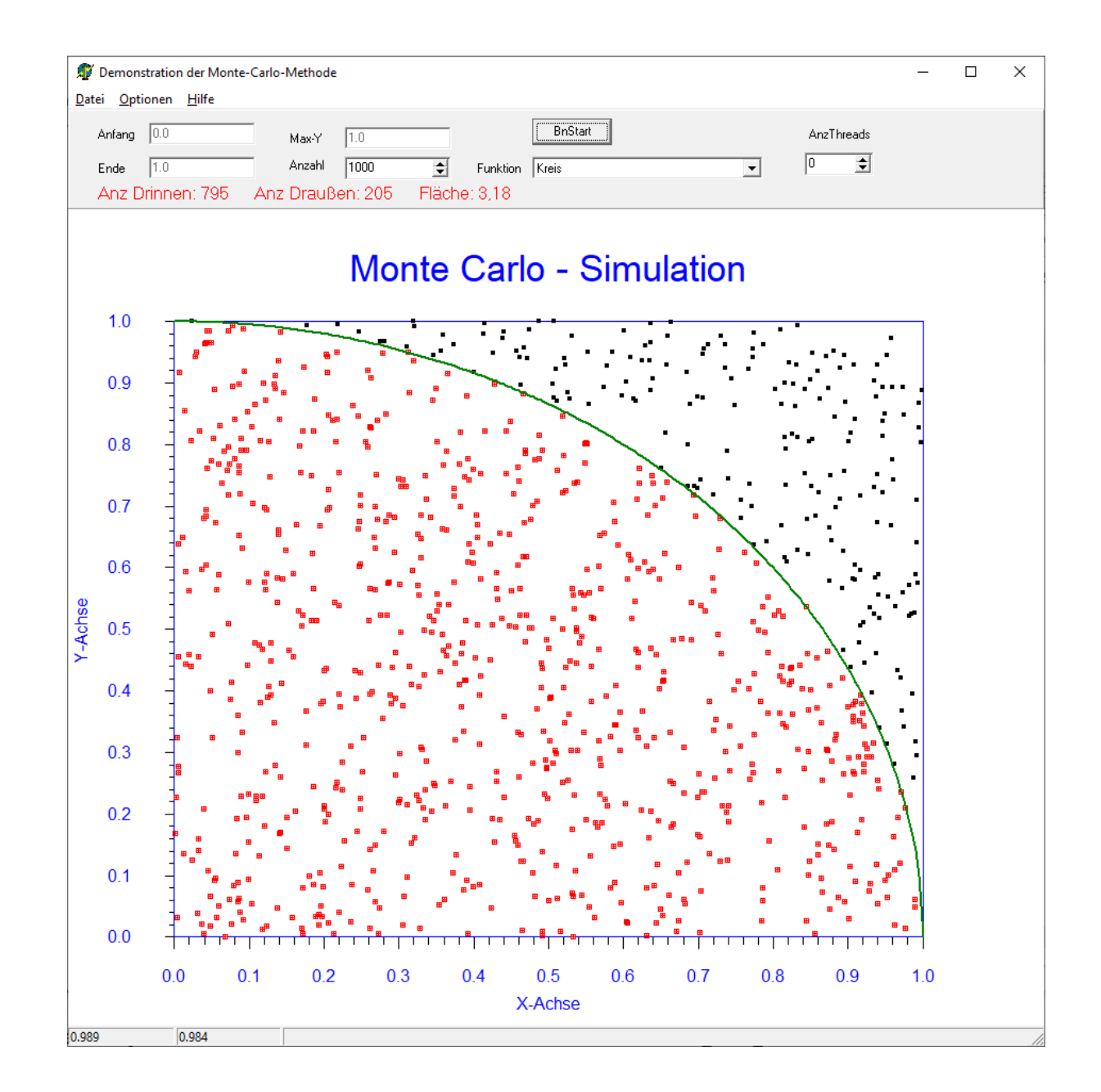

### FB Automatisierung und Informatik: Einführung in die Informatik 8

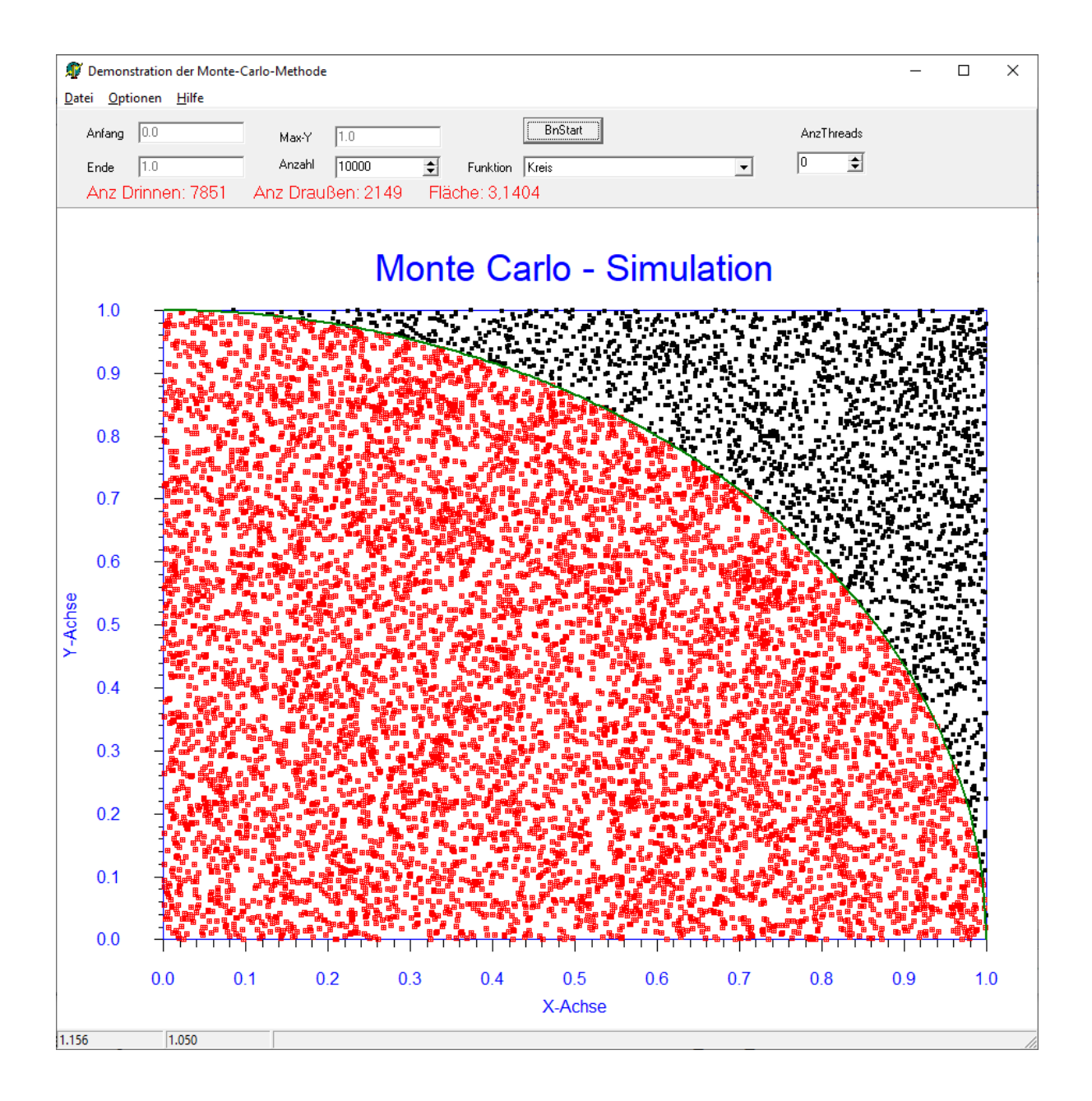

#### A Hochschule Harz FB Automatisierung und Informatik: Einführung in die Informatik 9